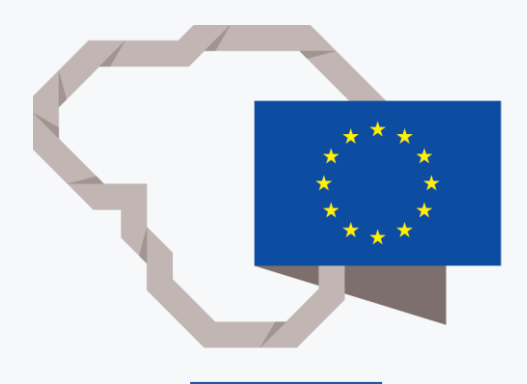

# Debesija

Lina Giedrimienė

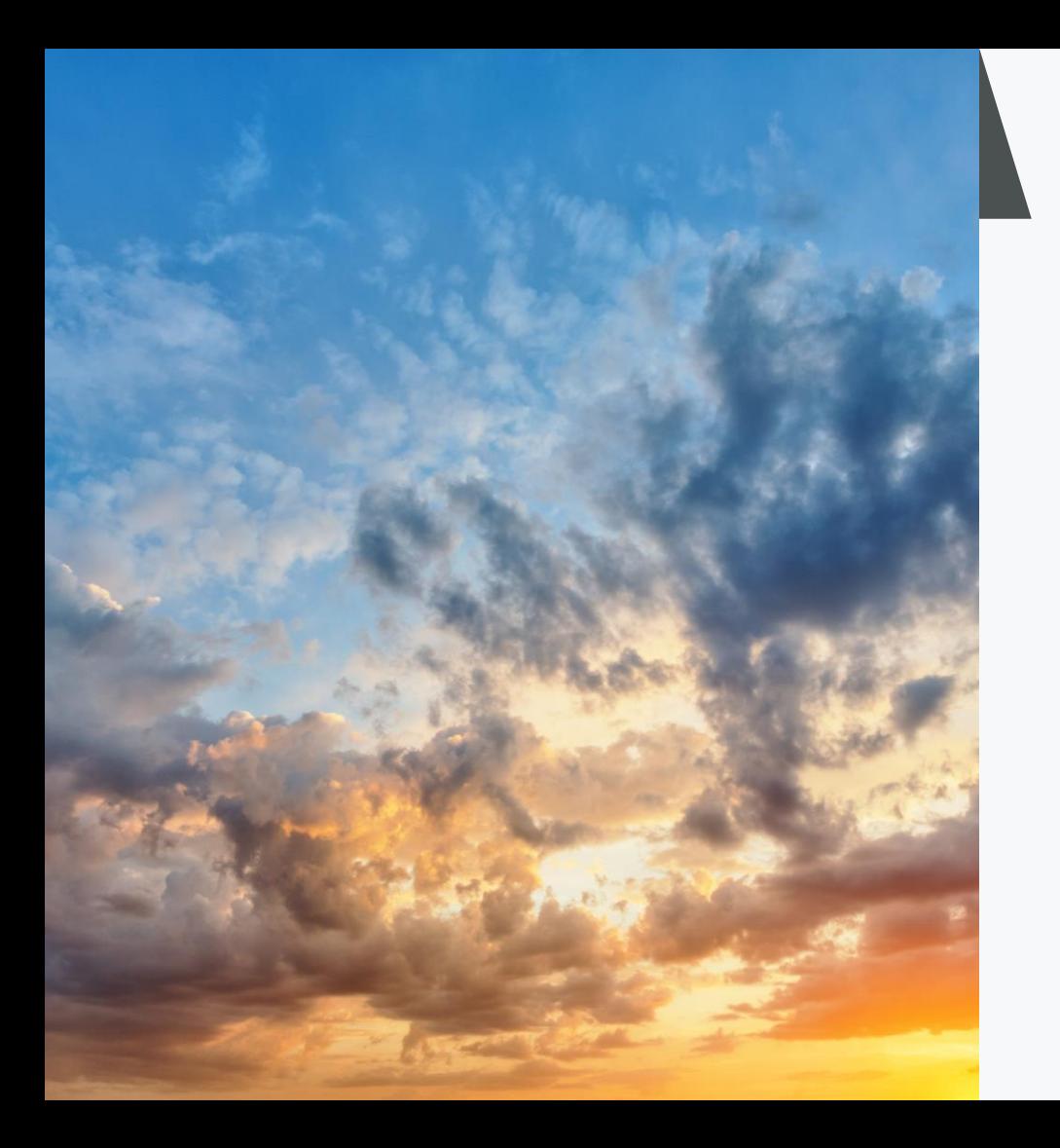

#### DEBESIJA

Debesija (angl. cloud; cloud computing) – tai interneto paslaugų visuma, jungianti įvairiuose serveriuose esančius informacijos išteklius ir programinę įrangą, sudaranti sąlygas dirbti vienam vartotojui ar vartotojų grupei.

Enciklopediniame kompiuterijos žodyne (EKŽ) debesija apibūdinama, kaip "interneto paslaugų visuma, jungianti įvairiuose serveriuose esančius informacijos išteklius ir programinę įrangą, sudaranti sąlygas jais naudotis" (nuomos pagrindais). EKŽ pateikiama tokių šio termino pavyzdžių: debesijos architektūra, debesijos duomenų bazė, debesijos ištekliai, mobilioji debesija, privačioji debesija, skaičiavimai debesijoje, viešoji debesija.

> Termino sąvoka nėra galutinė, – debesija dar vadinama debesų kompiuterija (žr. [http://www.vlkk.lt/konsultacijos/10334](http://www.vlkk.lt/konsultacijos/10334-debesija-cloud-computing) debesija-cloud-computing).

2  $\circledcirc$ 

#### DEBESIJOS PASLAUGOS

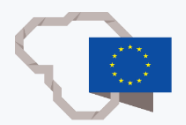

Europos atvirojo mokslo debesija – mokslinių tyrimų infrastruktūras integruojanti aplinka, kurioje Europos tyrėjai, mokslo bei technologijų specialistai, dėstantys įvairias disciplinas ir dirbantys įvairiose šalyse, gali saugoti duomenis, jais dalytis ir naudoti juos, kai tik prireikia.

Europos atvirojo mokslo [debesijos](https://www.eosc-portal.eu/) portalas (žr. [https://eosc](https://eosc-portal.eu/)portal.eu/) vienija iki šiol buvusią fragmentišką mokslinių tyrimų ekosistemą ir skatina mokslo duomenų principų (angl. FAIR Data Principles: Findable, Accessible, Interoperable, Reusable) laikymąsi. Numatoma, kad ši aplinka integruos įvairius mokslinės komunikacijos proceso elementus nuo mokslo darbų recenzavimo, leidybos iki mokslinės veiklos rezultatų viešinimo ir suteiks jiems skaitmeninės erdvės poreikius atitinkantį formatą bei vartotojui draugišką prieigą (žr. [https://openscience.ktu.edu/debesija/\)](https://openscience.ktu.edu/debesija/).

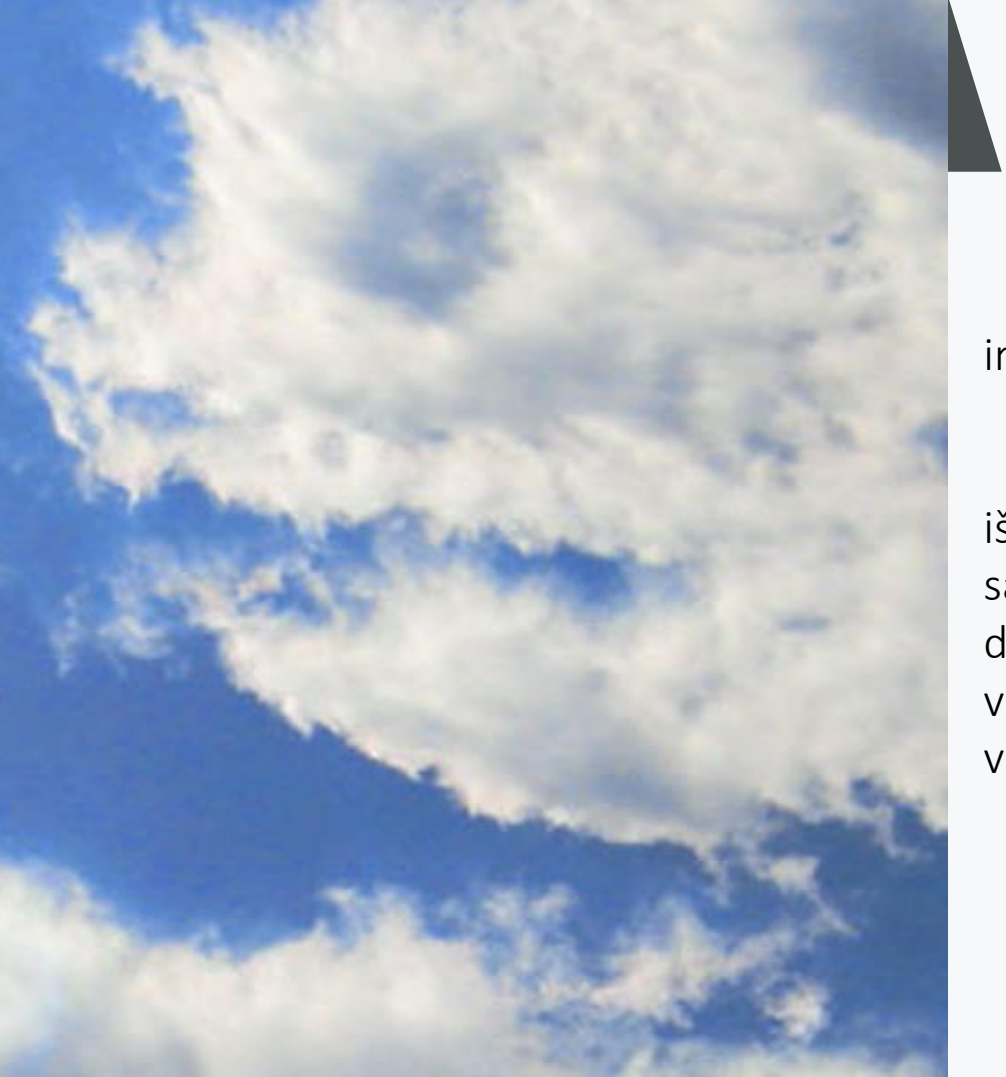

### DEBESIJOS PASLAUGOS (2)

Naudotojas sukuria vieną paskyrą ir gali naudotis įvairiomis paslaugomis.

Dirbant "debesyje" dokumentas išsaugomas tikruoju laiku, kitu būdu saugoti nereikia; dokumentu galima dalintis, dirbti keliems naudotojams vienu metu, duomenys gali būti vienodinami keliuose įrenginiuose.

#### INTERNETO SAUGYKLŲ PRIVALUMAI

Interneto saugyklos, lyginant su kitomis duomenų saugojimo ir perkėlimo galimybėmis, turi nemažai privalumų:

#### FAILAI SAUGOMI INTERNETE  $\blacktriangledown$

Norint naudoti failus kitame įrenginyje, nereikia naudoti jokių išorinių laikmenų ar atmintukų, pakanka turėti įrenginį ir veikiantį interneto ryšį.

#### **GALIMYBĖ REDAGUOTI FAILĄ VIENU METU KELIEMS NAUDOTOJAMS**

Kai kurios interneto saugyklos teikia ne tik failų saugojimo paslaugą, bet ir suteikia galimybę redaguoti failus interneto saugykloje. Redaguoti failą gali keli naudotojai vienu metu. Tokiu atveju, naudotojai realiuoju laiku mato dokumento pakeitimus.

#### GALIMYBĖ BENDRINTI FAILUS  $\blacktriangledown$

Naudotojai gali bendrinti interneto saugykloje saugomus failus, suteikiant kitiems naudotojams redagavimo arba tik peržiūrėjimo funkcijas.

#### INTERNETO SAUGYKLŲ PRIVALUMAI (2)

#### VEIKSENOS 24 / 7 PALAIKYMAS V

Prieiga (24 valandas 7 dienas per savaitę) dirbti ar ieškoti internete saugomų failų visą parą.

#### V Prisijungimas esant bet kurioje pasaulio vietoje

Prieiga naudotis internete saugomais failais visur, kur veikia internetas.

#### PALAIKOMI VISI ĮRENGINIAI M

Galimybė peržiūrėti, atsisiųsti ir redaguoti failus tiek kompiuteryje, tiek išmaniajame įrenginyje – nepriklausomai nuo įrenginyje įdiegtos operacinės sistemos. Saugios duomenų kopijos – naudotojui nereikia rūpintis atsarginių kopijų saugojimu kituose įrenginiuose, kadangi už tai atsako interneto saugyklos paslaugų tiekėjas. Visas atsarginių kopijų darymo ir duomenų vientisumo užtikrinimo procedūras atlieka interneto saugyklos paslaugų teikėjas, kuris į šį procesą klientų neįtraukia.

## IŠMANIŲJŲ DEBESŲ SAUGYKLOS PASLAUGOS Priemonė "Mega.nz"

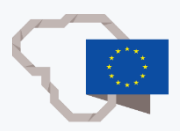

Naudojimo sritis

Patikima priemonė, tad patariama naudoti saugoti asmeninius / privačius ir kt. svarbius duomenis, nes naudojamas šifravimo algoritmas užtikrina aukštą apsaugos lygį.

#### Privalumai

Visi duomenys šioje priemonėje yra šifruojami, todėl ypač saugūs, suteikiama galimybė naudoti 15 gigabaitų (GB) (anksčiau 50 GB) atminties ir duomenų nemokamai. Mokami planai suteikia iki 16 terabaitų (TB) atminties ir duomenų, leidžiama naudotis tiek naršykle, tiek atsisiuntus programinę įrangą.

## IŠMANIŲJŲ DEBESŲ SAUGYKLOS PASLAUGOS Priemonė "Mega.nz"

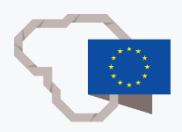

8 **O**<sup>2</sup>

Trūkumai

- Pamiršus slaptažodį, nėra galimybės jo atkurti, be to, tokiu atveju, būtų prarasti ir duomenys, nes slaptažodis yra ir šifro / atkūrimo raktas.
- Lyginant su kitomis saugyklomis, sąlyginai lėčiau kopijuojami duomenys į saugyklą ir parsisiunčiami iš jos naudojant naršyklę.
- Ribojamas persiunčiamų duomenų kiekis per mėnesį. Pavyzdžiui, jei planu suteikiamas 1 TB atminties ir duomenų saugykloje, tai ne daugiau kaip 1 TB ir leidžiama atsisiųsti.

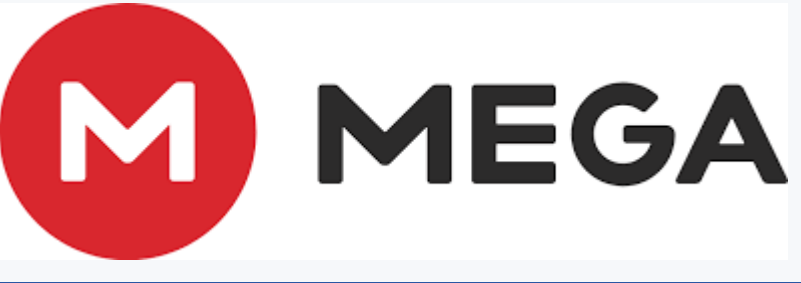

## IŠMANIŲJŲ DEBESŲ SAUGYKLOS PASLAUGOS Priemonė "Dropbox"

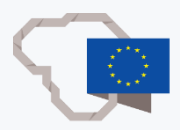

Naudojimo sritis

Priemonė patogi kaupti dokumentus, jais dalintis (nebūtinai mokyklos viduje) su pasirinktais vartotojais ir kitomis kompiuterinėmis programomis.

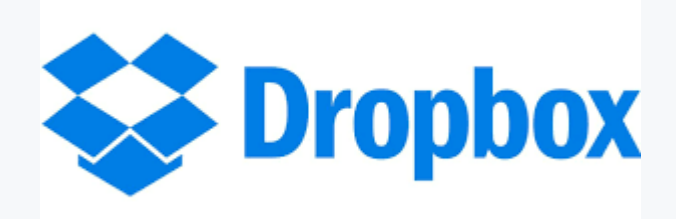

## IŠMANIŲJŲ DEBESŲ SAUGYKLOS PASLAUGOS Priemonė "Dropbox"

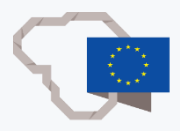

Privalumai

- Sąveikauja su daugeliu kitų gamintojų produktų. Nuotraukų apdorojimo, failų formato keitimo ir kt. priemonėmis bei svetainėmis. Leidžiama įkelti failus arba išsaugoti darbo rezultatus tiesiai "Dropbox" saugykloje.
- Galima jungtis naudojantis pašto dėžutės "Gmail" paskyra.
- Galima naudotis naršykle ir atsisiuntus programinę įrangą.

Trūkumai

Suteikiami tik 2 GB atminties ir duomenų nemokamai. Mokami planai gali būti 2 TB atminties bei duomenų ir daugiau.

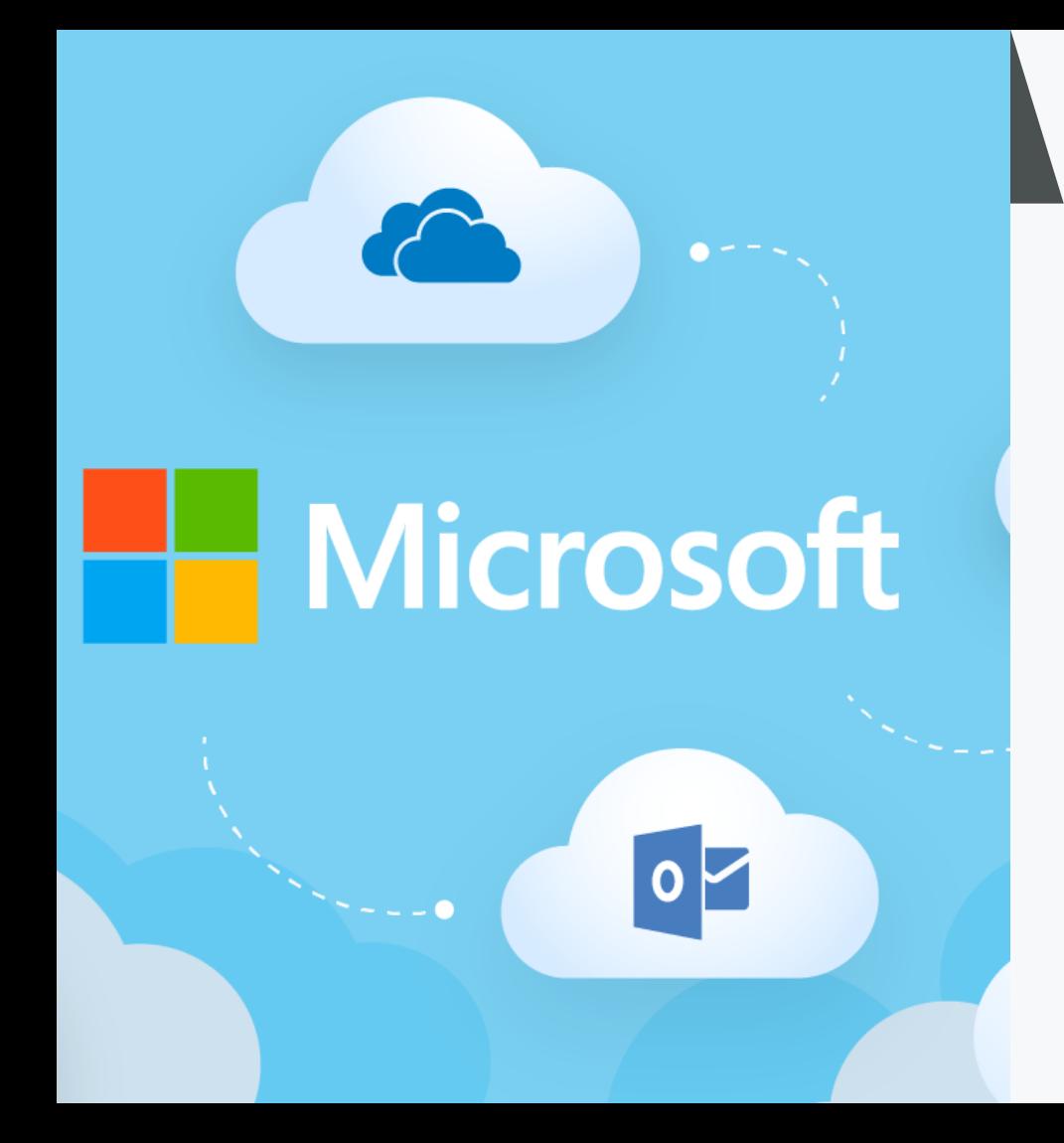

#### MICROSOFT PASLAUGOS

Programinės ir techninės įrangos gamintojas "Microsoft" yra vienas iš lyderių informacinių technologijų srityje. Operacinė sistema "Windows Edge", darbo su dokumentais paketas, apimantis programą "Microsoft Office", bendradarbiavimo ir komunikavimo platforma "Microsoft Teams", ko gero Jums jau gerai žinomi. Turėdami "Microsoft" paskyrą galite rinktis galybę produktų ir paslaugų.

Mokytojai gali naudotis "Microsoft 365 A3" versija, o mokiniai – A1. Tiek nuotoliniu, tiek įprastu būdu vykdant mokymo procesą. Svarbu, kad mokiniai gali legaliai naudoti tekstų rengyklę "Word", skaičiuoklę "Excel", pateikčių rengyklę "PowerPoint", skaitmeninę užrašinę "OneNote", debesijos duomenų saugyklą "OneDrive" ir virtualaus bendravimo platformą "Microsoft Teams".

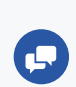

Informacija mokykloms: [https://grupes.emokykla.lt/grupes/](https://grupes.emokykla.lt/grupes/-microsoft-365-a3-licencijos/pradzia) microsoft-365-a3-licencijos/pradzia.

## PRIEMONĖS MICROSOFT ONEDRIVE IŠMANIŲJŲ DEBESŲ SAUGYKLOS PASLAUGA

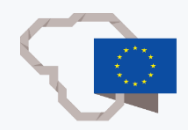

Naudojimo sritis

Debesijos failų saugojimo ir vienodinimo paslauga "Microsoft OneDrive" skirta dalintis dokumentais mokyklos / įmonės viduje su mokyklos bendruomene. Daugiau informacijos apie paslauga "Microsoft OneDrive": [https://support.microsoft.com/lt-lt/onedrive.](https://support.microsoft.com/lt-lt/onedrive)

Privalumai

- Sąveikauja su kitais "Microsoft" produktais, pvz., bendradarbiavimo ir komunikavimo platforma "Microsoft Teams", virtualia bendradarbiavimo platforma "Microsoft SharePoint".
- Galima naudotis tiek naršyklėje, tiek atsisiuntus ir įdiegus programinę įrangą.

### PRIEMONĖS MICROSOFT ONEDRIVE IŠMANIŲJŲ DEBESŲ SAUGYKLOS PASLAUGA

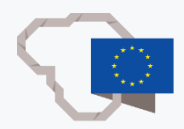

Trūkumai

- Sudėtingiau dalintis failais už jmonės / mokyklos ribų, pvz. su vartotojais, turinčiais "gmail.com" el. pašto dėžute.
- Failai šifruojami tik siuntimo metu, o saugomi nešifruotu pavidalu.

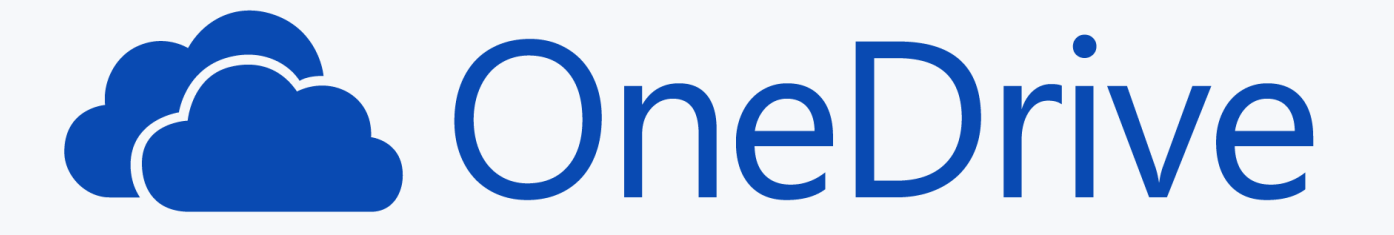

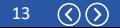

#### PRIEMONĖ MICROSOFT SHAREPOINT

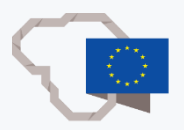

Naudojimo sritis

Virtuali bendradarbiavimo platforma "Microsoft SharePoint" skirta kurti ir administruoti mokyklos, mokytojo, klasės, būrelio, olimpiados, konkurso ar kito renginio interneto svetainėms.

#### Privalumai

- Galimybė ne tik saugoti duomenis (dažniausiai saugomus debesijos failų paslaugos "Microsoft OneDrive" duomenų saugykloje), bet ir juos patraukliai pateikti vienoje vietoje.
- Galimybė integruoti kitas interneto svetaines bei kitų gamintojų programas (pvz.: galima rodyti buhalterinės apskaitos duomenis, projektų valdymo ar dokumentų valdymo programas).
- Suteikia lankstumo, patogiau naudotis nei turinio valdymo sistemomis (pavyzdžiui laisvai platinama turinio valdymo sistema "WordPress").

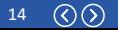

#### PRIEMONĖ MICROSOFT SHAREPOINT

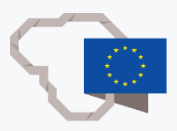

Trūkumai

- Funkcionalumas labai priklauso nuo mokyklos / įmonės finansinių galimybių ir aptarnaujančio techninio personalo kvalifikacijos.
- Sukurtoje svetainėje sudėtinga sparčioji paieška.

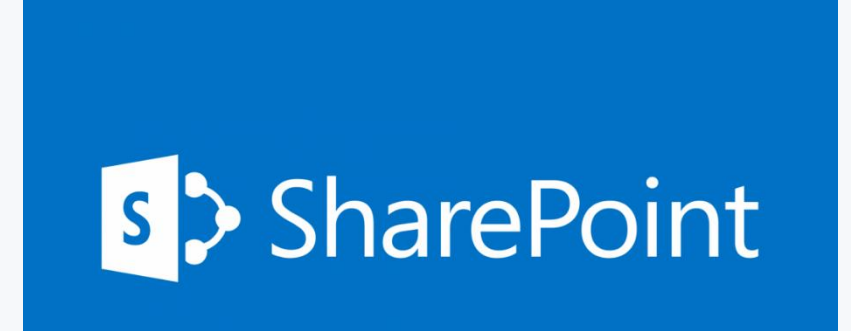

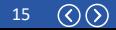

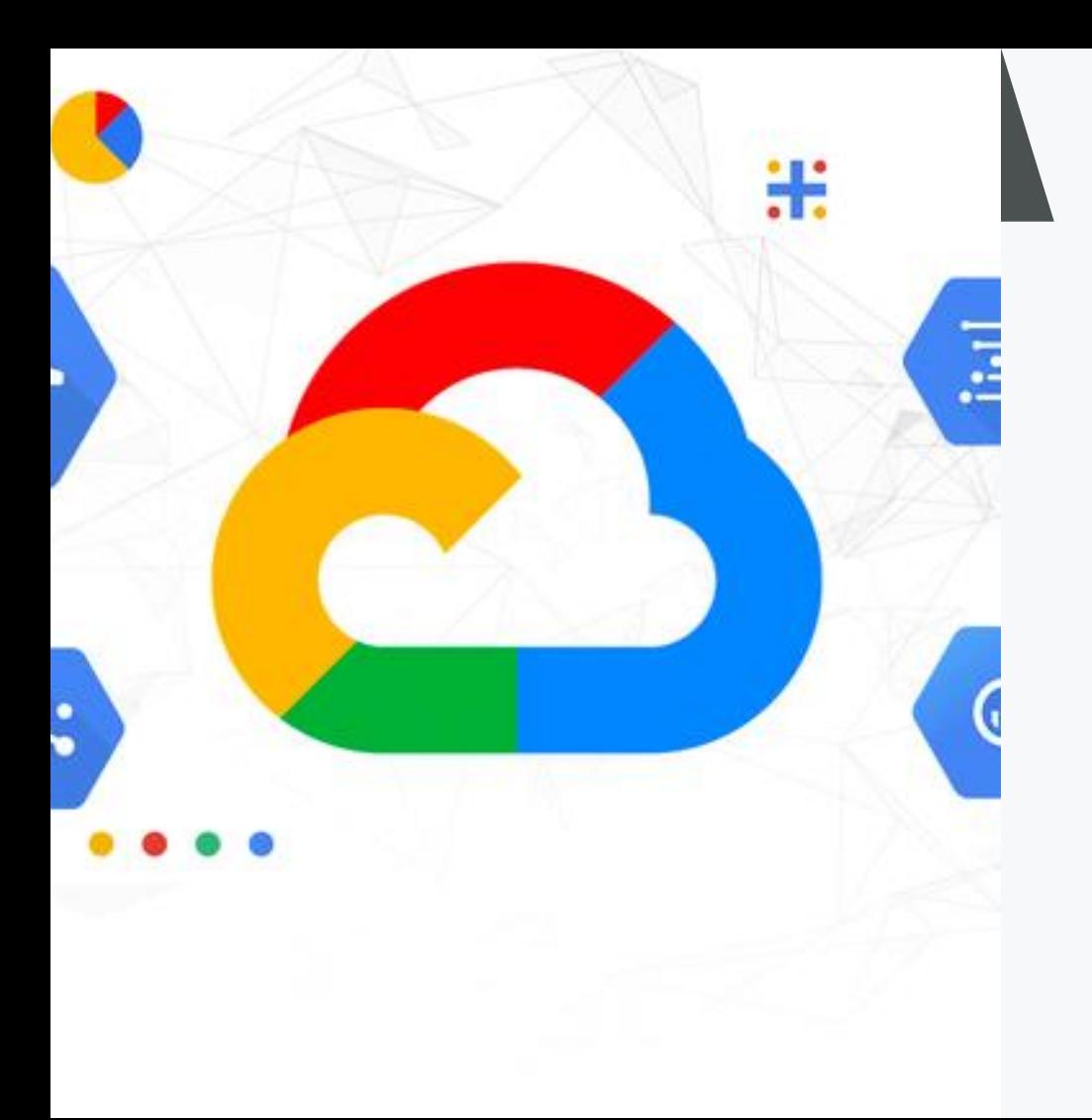

## NARŠYKLĖS GOOGLE PRIEMONĖS

Jei reikia informacijos, dažniausiai įrašome žodį ar frazę naršyklės lango [www.google.lt](http://www.google.lt/) ieškyklės laukelyje ir ieškome išmaniuoju įrenginiu, naudodamiesi "Android" operacine sistema ar iš "Google Play" parduotuvės parsisiunčiame programėlių (pvz. žemėlapių).

Bendrovės "Google" siūlomas bazinis nemokamas paketas apima daug įvairių programų. Visas sąrašas skelbiamas adresu: [https://about.google/intl/lt/products/?tab=kh#all](https://about.google/intl/lt/products/?tab=kh#all-products)products.

### NAUDINGOS ŠIOS NARŠYKLĖS GOOGLE PASLAUGOS IŠMANIAJAME DEBESYJE

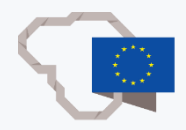

Jums gali būti naudingos šios "Google" paslaugos išmaniajame debesyje:

- dokumentai (tekstų rengyklės), skirti tekstinių dokumentų rengimui (analogiški "Microsoft Word" dokumentams);
- skaičiuoklės, skirtos atlikti skaičiavimus, kaupti informaciją (atitinka "Microsoft Excel" darbo specifiką);
- skaidrės, skirtos pateikčių rengimui ir rodymui / skelbimui (atitinka "Microsoft PowerPoint" pateikčių specifiką);
- virtuali lenta "Google Jamboard";
- vaizdo skambučiai, konferencijos internetu "Google Meet".

## NAUDINGOS ŠIOS NARŠYKLĖS GOOGLE PASLAUGOS IŠMANIAJAME DEBESYJE (2)

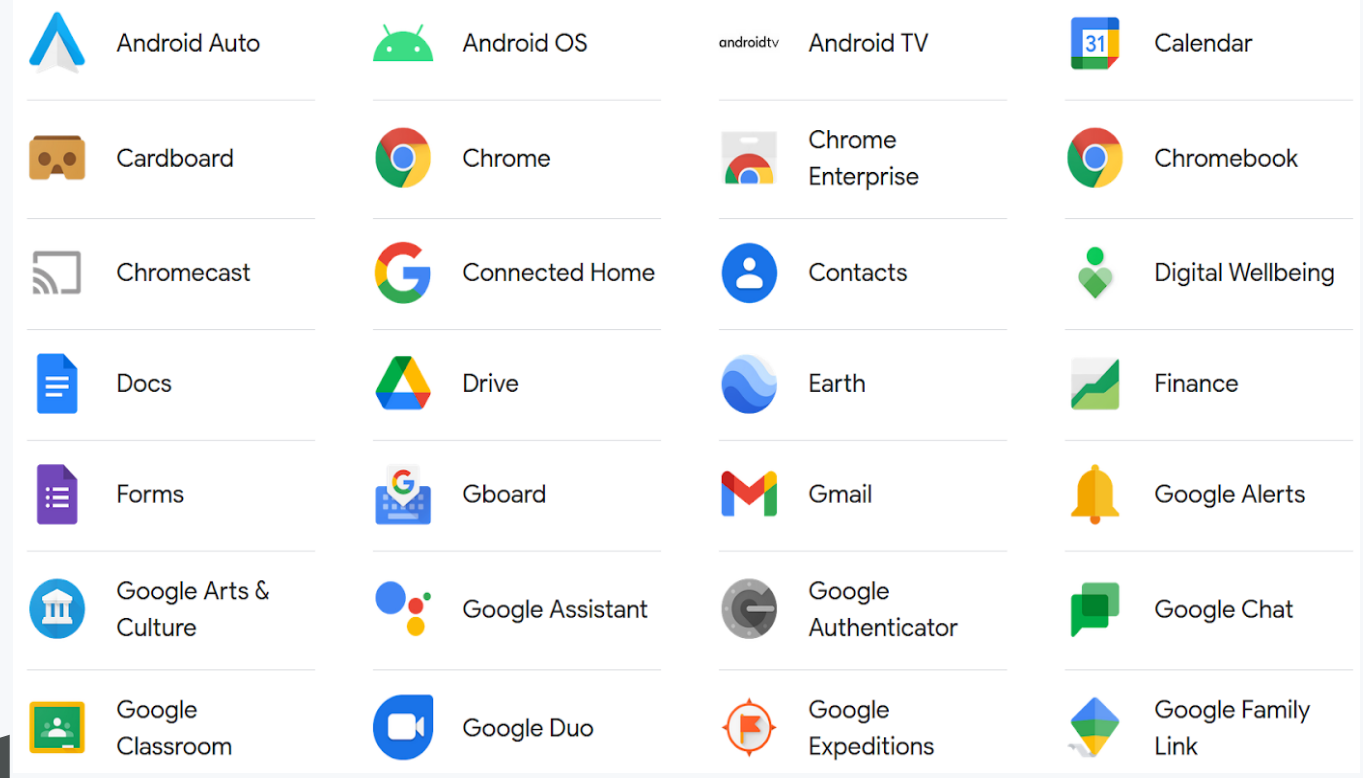

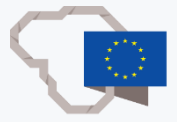

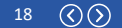

## NAUDINGOS ŠIOS NARŠYKLĖS GOOGLE PASLAUGOS IŠMANIAJAME DEBESYJE (3)

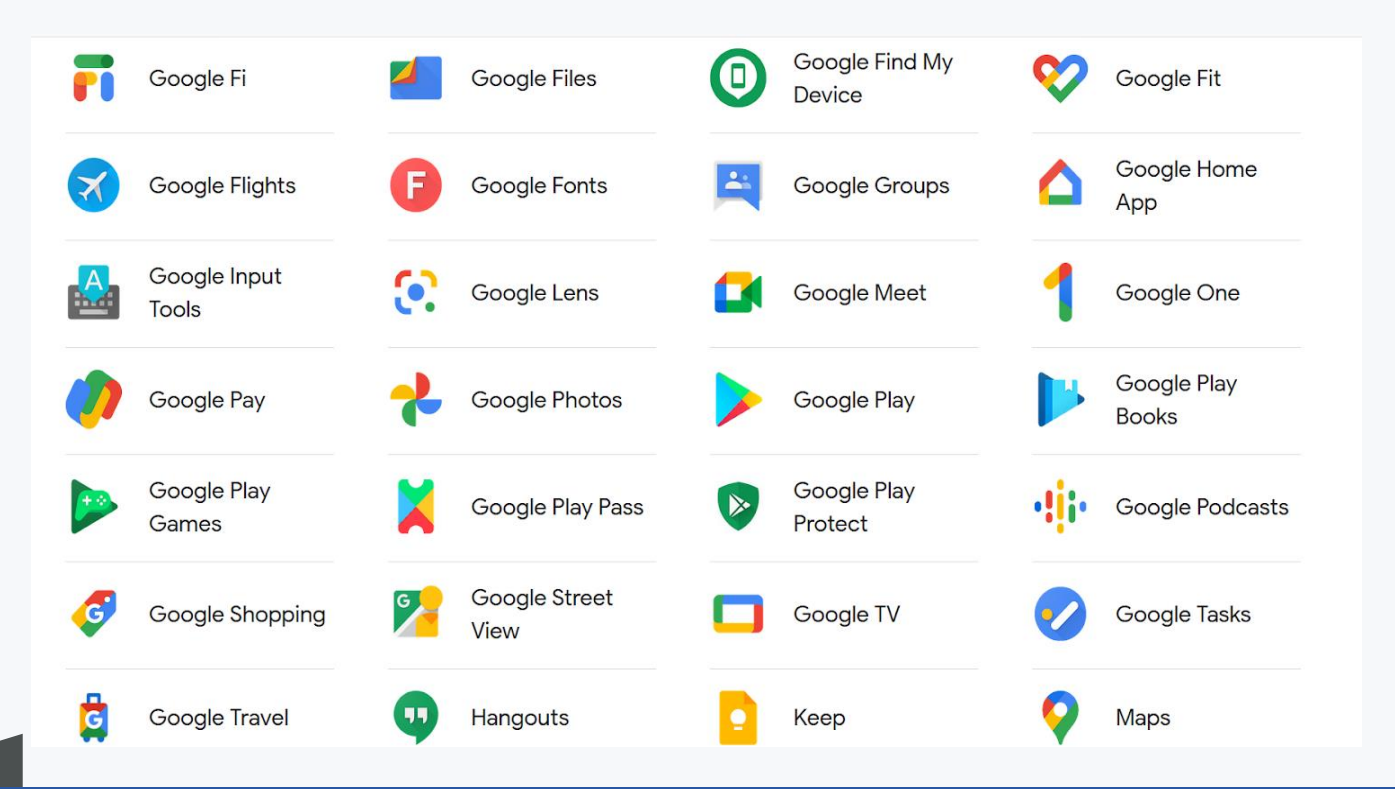

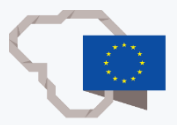

## NAUDINGOS ŠIOS NARŠYKLĖS GOOGLE PASLAUGOS IŠMANIAJAME DEBESYJE (4)

 $\mathbf{E}$ 

**YouTube VR** 

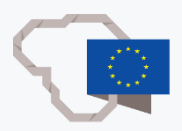

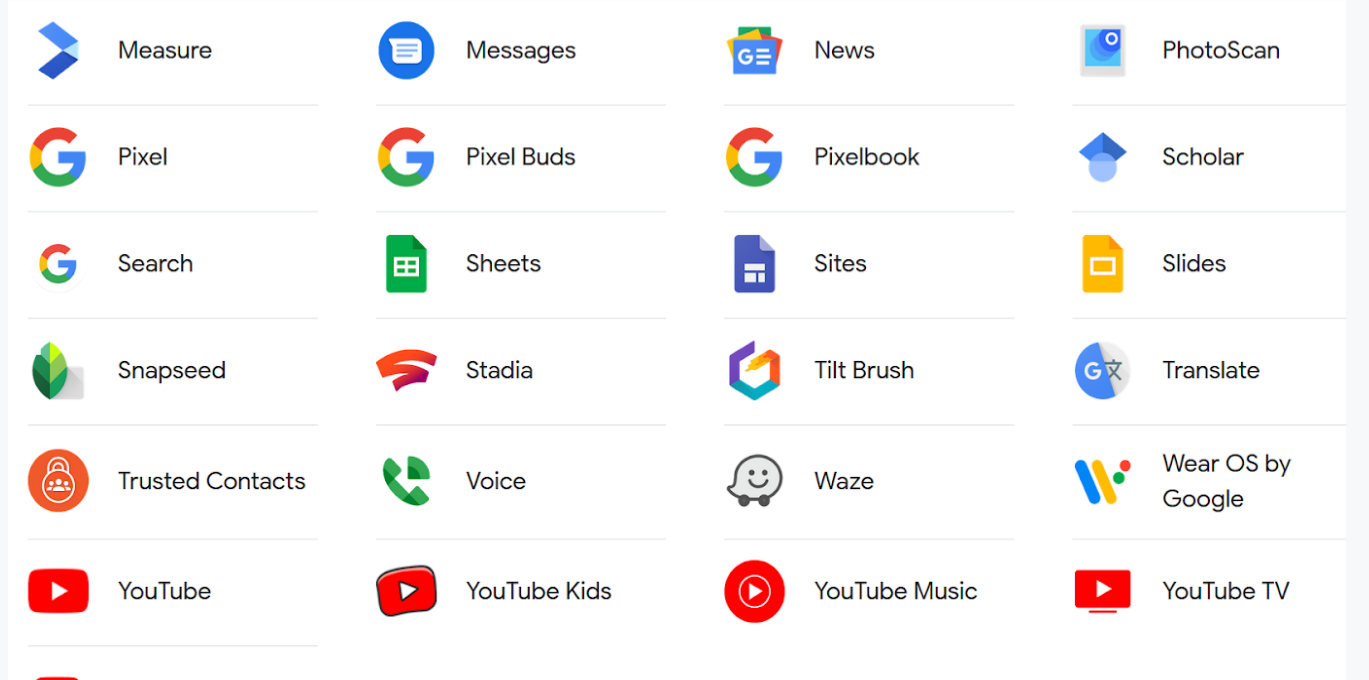

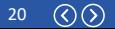

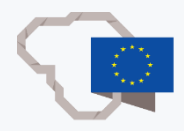

### NARŠYKLĖS GOOGLE PASLAUGŲ PRIVALUMAI

- Lengva naudotis, greitai sukuriama paskyra, pagrindinė informacija lietuvių kalba.
- Paskyra asmeninė, nesusieta su darboviete.
- Siūlomos įvairios nemokamos paslaugos (elektroninis paštas, dokumentų redagavimo programos, duomenų saugykla, vaizdo peržiūra, vaizdo skambučiai ir t. t.), suteikiama 15 GB atminties ir duomenų vietos talpykloje.
- Galimybė naudotis keliuose įrenginiuose, kuriuose veikia internetas (pvz., išmaniajame telefone ir kompiuteryje).
- Dirbant su dokumentais informacija išsaugoma savaime, ja galima naudotis bet kurioje pasaulio vietoje, kurioje veikia internetas.
- Prisijungimui naudojama dviejų faktorių atpažinimo 2 FA sistema.
- Galima organizuoti darbą grupėmis, apklausas. Taikoma papildoma apsauga "Family link" (asmenims iki 13 metų).

#### NARŠYKLĖS GOOGLE PASLAUGŲ TRŪKUMAI

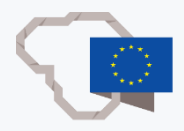

Reikia sukurti paskyrą ir kad veiktų interneto ryšys. Galimi atvejai, kai pasitaiko reklaminių skelbimų. Siūloma mažiau funkcijų, jei palygintume su kitomis dokumentų tvarkymo programomis. Jei mokymui Jūsų mokykloje naudojamasi ne "Google" naršyklės platforma, reikės sukurti "Google" paskyrą.

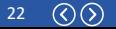